## **Метод определения эквивалентных параметров схемы замещения энергосистемы в асинхронном режиме**

**НАРОВЛЯНСКИЙ В.Г., НАЛЕВИН А.А.**

*Предлагается метод определения параметров двухмашинной эквивалентной схемы для энергосис темы при переходе к асинхронному режиму (АР). Метод позволяет выполнить анализ процесса раз вития аварии с переходом в АР, используя данные, полученные из осциллограмм системных регистра торов, и реализовать алгоритм выявления и пред отвращения АР в реальном времени процесса для устройств локальной автоматики ликвидации АР (АЛАР). Такой анализ может представить допол нительную информацию для решения проблемы кор ректности выбора уставок срабатывания, а так же, правильности согласования работы различных комплексов устройств АЛАР.*

Ключевые слова: *энергосистема, асинх ронный режим, схема замещения, эквивалентные параметры, анализ*

В cтатье излагается метод определения пара метров двухмашинной эквивалентной схемы энергосистемы на основе анализа тока и напряже ния, измеряемых в узле энергосистемы. Правиль ное решение задачи по определению эквивалент ных параметров электроэнергетической системы в асинхронном режиме позволяет повысить каче ство настройки противоаварийной автоматики (ПА) и оценки эффективности мероприятий, на правленных на сохранение устойчивости систе мы.

Для реализации рассматриваемого метода не обходимой и достаточной является информация о величинах, непосредственно доступных для из мерения в узле энергосистемы (токи и напряже ния), и о параметрах электропередачи, доступных для достоверной оценки (сопротивление участка электропередачи, например, линии электропере дачи). В качестве результатов расчeта могут быть получены значения эквивалентных сопротивле ний от узла, где проводились измерения, до узлов приложения ЭДС эквивалентных генераторов, а также значения векторов ЭДС эквивалентных ге нераторов.

Предлагаемый метод можно использовать для последующего разбора процесса аварии и оценки качества работы противоаварийной автоматики при наличии данных, полученных с системных ре гистраторов, а также для выявления асинхронного

*A method is proposed of determining the parameters of a twomachine equivalent circuit for a power system as its operating conditions slide to an asynchronous mode. The method enables an accident evolving into an asynchronous operation to be analysed using data ob tained from the oscillograms taken from power system recorders. It also enables an online algorithm for identi fying and preventing an asynchronous operation to de developed, which can be used in local control devices intended to eliminate asynchronous operating condi tions. Such an analysis can provide additional informa tion for solving the problem of correctly selecting the ac tuation setpoints and also the problem of correctly coor dinating the operation of different sets of devices for eliminating asynchronous operating conditions.*

Key words: *power system, asynchronous operat ing conditions, equivalent circuit, equivalent parame ters, analysis*

режима (АР) в темпе электромеханического про цесса в результате прямого измерения параметров режима устройством противоаварийной автомати ки, установленным в узле энергосистемы.

Эквивалентные параметры энергосистемы в настоящее время, как правило, определяют при анализе схемы ЭЭС в наиболее характерных кон фигурациях и режимах еe работы. При этом устройства ПА работают с уставками, которые бы ли определены на основе совокупности набора предварительно рассчитанных ситуаций, в резуль тате чего вынуждены реагировать на каждую кон кретную аварию некоторым «усредненным» обра зом и как следствие этого в некоторых случаях не срабатывают или срабатывают неправильно. Эк вивалентные параметры, определенные устройст вом ПА непосредственно во время асинхронного режима, обеспечат самонастройку устройства на момент возникновения аварии и тем самым по зволят повысить точность срабатывания автома тики. Анализ данных с регистраторов аварийных процессов дает возможность получить дополните льную информацию для корректного выбора уста вок срабатывания и согласования работы различ ных комплектов устройств ПА, установленных на одной электропередаче.

Предполагается, что относительно узла, в ко тором регистрируются ток и напряжение, энерго система может быть представлена двухмашинной схемой замещения. Поскольку каждое единичное измерение локально наблюдаемых величин (напряжения и тока в узле сети) может быть использовано только в одном уравнении пространственной физической связи режимных параметров уравнении Ома или Кирхгофа, то очевидно, что на основе этого одного измерения невозможно опрелелить искомый эквивалент, так как число подлежащих оценке параметров превышает число уравнений связи. Не изменяет ситуацию и наличие нескольких пар измерений (выборки) в условиях неизменности режима ЭЭС, поскольку получаемые при этом уравнения связи не являются независимыми.

Принципиальное решение задачи дает дополнение уравнений пространственно-физической взаимосвязи переменных динамическими соотношениями связей параметров в различные моменты времени нестационарного режима ЭЭС.

В рассматриваемой задаче выборка, построенная на базе измерений при различном значении угла между эквивалентными генераторами (базисная выборка), дает совокупность независимых уравнений связи, совместное решение которых позволяет определить искомые эквивалентные параметры.

В процессе получения базисной выборки необходимо учитывать погрешности исходных данных, в том числе и возможность получения данных с грубыми ошибками. Объем измерений, точность, темп сбора данных и динамика ЭЭС накладывают ограничения на точность получаемых результатов и даже на возможность получения каких-либо оценок.

В [1] изложен метод решения рассматриваемой задачи для двухмашинных эквивалентов ЭЭС, в частном случае когда одна из систем может быть представлена шинами бесконечной мошности.

В статье рассмотрен расширенный метод для общего случая двухмашинного эквивалента, т.е. предполагается, что в процессе асинхронного движения могут участвовать оба эквивалентных генератора, причем каждый со своей скоростью, отличной от синхронной.

Векторы мощности в узле эквивалентной схемы. Рассмотрим эквивалентную двухмашинную схему электропередачи, представленную на рис. 1, где Г1 и Г2 являются эквивалентными генераторами с ЭДС  $E_1$  и  $E_2$ , сопротивления  $Z_1$  и  $Z_2$  являются эквивалентными сопротивлениями от показанного на рис. 1 узла до векторов ЭДС эквивалентных генераторов.

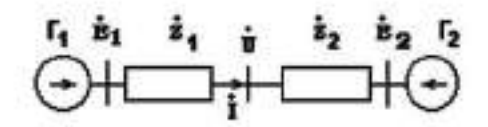

Рис. 1. Двухмашинная схема замещения ЭЭС

Пусть векторы эквивалентных ЭДС равны:

$$
E_1 = E_1 e^{j\mathbf{a}_1(t)}; \quad E_2 = E_2 e^{j\mathbf{a}_2(t)}.
$$
 (1)

Выражения для наблюдаемых напряжения и тока имеют вид:

$$
\dot{U} = \frac{\dot{Z}_2 \dot{E}_1 + \dot{Z}_1 \dot{E}_2}{\dot{Z}_\text{S}}; \tag{2}
$$

$$
\dot{I} = \frac{\dot{E}_1 - \dot{E}_2}{\dot{Z}_\text{S}},\tag{3}
$$

rge  $Z_S = Z_1 + Z_2$ .

Выражение для вектора полной мощности будем рассматривать в виде:

$$
S = UI^*.
$$
 (4)

Полставляя (2) и(3) в (4), получим:

$$
S = \frac{1}{Z_{\mathcal{S}}Z_{\mathcal{S}}^{*}} [E_{1}E_{2}(\dot{Z}_{1}e^{-j(\mathbf{a}_{1}-\mathbf{a}_{2})} - \dot{Z}_{2}e^{j(\mathbf{a}_{1}-\mathbf{a}_{2})}) +
$$
  
+  $E_{1}^{2}\dot{Z}_{2} - E_{2}^{2}\dot{Z}_{1}].$  (5)

Вводя определения d= a<sub>1</sub>- a<sub>2</sub> и  $Z_{S} = |Z_1 +$  $+ Z_2$ , получим:

$$
S = E_1 E_2 \frac{Z_1}{Z_S^2} e^{-j\mathbf{d}} \cdot E_1 E_2 \frac{Z_2}{Z_S^2} e^{j\mathbf{d}} + \frac{E_1^2 Z_2 \cdot E_2^2 Z_1}{Z_S^2}.
$$
 (6)

В большинстве практических случаев можно полагать, что эквивалентные ЭДС равны между собой (или немного отличаются), поэтому в частном случае, когда  $|E_1| = |E_2| = E$ 

$$
S = \frac{E}{Z_S^2} (Z_1 e^{-j\mathbf{d}} - Z_2 e^{j\mathbf{d}}) + \frac{E}{Z_S^2} (Z_2 - Z_1).
$$
 (7)

Представляя комплексные сопротивления в экспоненциальном виде

$$
Z_1 = Z_1 e^{j\mathbf{q}_1}; \ \ Z_2 = Z_2 e^{j\mathbf{q}_2} \tag{8}
$$

и вводя обозначения

$$
\dot{\mathsf{m}} = \frac{E^2}{Z_S^2} Z_1 e^{j\mathsf{q}_1} \ \mathsf{m} \ \dot{\mathsf{m}}_2 = \frac{E^2}{Z_S^2} Z_2 e^{j\mathsf{q}_2},\tag{9}
$$

получим:

«ЭЛЕКТРИЧЕСТВО» № 8/2005 Метод определения эквивалентных параметров

$$
S = m e^{-jd} - m_2 e^{jd} + m_2 - m_1.
$$
 (10)

Это соотношение является основным уравнением рассматриваемого метода. Правую часть можно рассматривать как суперпозицию двух векторов

$$
S = \dot{c} + \dot{r} \text{ (d)}, \tag{11}
$$

где вектор  $\mathbf{r}$  (d)= m  $e^{-j\mathbf{d}}$  m  $e^{j\mathbf{d}}$  представляет собой эллипс в комплексной плоскости (свойства такого эллипса подробно рассмотрены в приложении), а вектор  $c = m$  -  $m$  соответствует сдвигу указанного эллипса относительно начала координат комплексной плоскости.

Определение параметров эллипса мощности по результатам наблюдения. В идеальном случае для идентификации эллипса, дуга которого построена по точкам базовой выборки, можно было бы воспользоваться методом определения кривой по нескольким точкам, число которых соответствует числу неизвестных коэффициентов, однако полобный метол неработоспособен в реальных условиях при наличии погрешностей измерений. Поэтому для определения параметров эллипса наименьших квалратов используется метод (МНК) на выборке, длина которой существенно больше числа искомых параметров.

Поскольку в процессе перехода к АР параметры эквивалента энергосистемы могут изменяться во времени, то следует ограничиваться наименьшей возможной из удовлетворяющих условиям применения МНК длиной выборки. При этом на интервале выборки будем полагать неизменными значения эквивалентных сопротивлений и абсолютные значения ЭДС и, таким образом, возможное изменение параметров на всем интервале переходного процесса будем представлять как ступенчатое изменение по интервалам базовых выборок.

Вводя в рассмотрение параметры эллипса:  $c, d$  — координаты центра;  $a, b$  — большая и малая полуоси; а - угол между положительным направлением оси Ох и большой полуосью эллипса. Тогда уравнение эллипса в координатах х, у принимает вил:

$$
\frac{[(x-c)\cos(a)+(y-d)\sin(a)]^2}{a^2} + \frac{[(y-d)\cos(a)+(c-x)\sin(a)]^2}{b^2} = 1
$$

Параметры эллипса определяются посредством МНК, т.е. путем минимизации невязки:

$$
F(a, b, c, d, a) = \frac{N \dot{\theta}}{\dot{a}} \frac{\partial}{\partial \theta} \sqrt{\frac{[(x_i - c)\cos(a) + (y_i - d)\sin(a)]^2}{a^2} + \textcircled{R}}
$$
  

$$
\textcircled{B} + \frac{\overline{[(y_i - d)\cos(a) + (c - x_i)\sin(a)]^2}}{b^2} \cdot \frac{\dot{u}}{\dot{u}}
$$

где  $x_i$ ,  $y_i$  — координаты точек годографа вектора полной мощности;  $N -$  общее число точек выборки данных.

Расчет параметров эллипса мощности. Ис- пользуя выражение для угла наклона малой полуоси эллипса (см. (П-8) приложения), применим к уравнению (11) операцию поворота. Располагая направления осей эллипса параллельно осям координат комплексной плоскости и обозначив  $q_0 = (q_1 - q_2)/2$ , получим:

$$
\dot{S} = e^{j\dot{J}} (m e^{-j(d+q_0)} - m_2 e^{j(d+q_0)}) -
$$
  
-  $e^{j\dot{J}} (m_1 e^{jq_0} - m_2 e^{-jq_0}).$ 

Правую часть полученного выражение можно рассматривать как суперпозицию векторов центра и траектории эллипса, оси которого теперь расположены параллельно осям координат, т.е.

 $S = c + r (d + q_0),$ 

где

$$
c = -e^{j\dot{1}} \left( \mathsf{m} \, e^{j\mathsf{q}_0} - \mathsf{m} \, e^{-j\mathsf{q}_0} \right); \tag{12}
$$

$$
\dot{\mathsf{r}} = e^{j\dot{\mathsf{J}}} \ (\mathsf{m} \, e^{-j(\mathsf{d} - \mathsf{q}_0)} - \mathsf{m}_2 \, e^{j(\mathsf{d} - \mathsf{q}_0)}). \tag{13}
$$

Полагаем, что исходная траектория вектора мошности известна (наблюлаема) и, слеловательно, известны векторы г, наклон эллипса и значения полуосей.

Необходимо отметить, что совокупность уравнений для определения параметров эллипса дает многозначное решение и необходима некоторая дополнительная информация, которая позволит выбрать то решение, которое отвечает исследуемому процессу.

В частности при определении угла наклона дополнительным соображением является следующее: поскольку аргументы элементов двухмашинной схемы замещения имеют возможный диапазон изменения, равный 0, 90, то и значение угла ј может изменяться только в пределах от 0 до 180°, что позволяет выбрать единственное значимое решение:

$$
j = a - p/2,
$$

где a - угол между положительным направлением оси действительных чисел и направлением большой оси эллипса.

Для численного определения величин т и т по выражениям (4) необходимо знать соотношение между этими параметрами, т.е. m > m или наоборот. Для этого рассмотрим выражение для вектора г (13). Если вектор г вращается в ту же сторону, что и вектор  $e^{-j\mathbf{d}}$ , то  $m > m$ , иначе –  $m < m$ . При этом. направление врашения вектора е<sup>- jd</sup> можно оценить по значению угла между векторами напряжений  $U_1$  и  $U_2$ . Зная m, m, j и взяв некоторую произвольную точку г выборки, можно из (13) определить разность d- q<sub>0</sub>, затем, определив q<sub>0</sub> из (12), получить d.

Таким образом, на данном этапе получено значение угла d между векторами эквивалентных ЭДС и значения коэффициентов m, m основного уравнения (11).

Кроме этого из (П-8) и соотношения  $q_0 = (q_1 - q_2)/2$  можно определить аргументы сопротивлений ветвей:

$$
q_1 = j + q_0; \ q_2 = j - q_0.
$$
 (14)

Теперь можно перейти к расчету параметров эквивалентной схемы.

Расчет параметров эквивалентной схемы. По полученным значениям т, ть можно определить аргументы сопротивлений эквивалентной схемы, однако модули сопротивлений, равно как и модули ЭДС, пока не определены и имеющейся информации пока недостаточно для их определения.

Возможность определения указанных величин предоставляет «двухточечное» измерение вектора

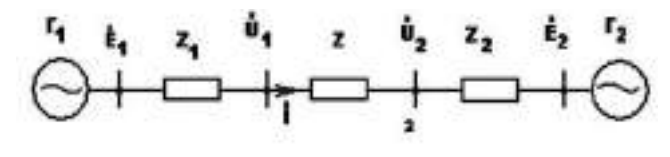

Рис. 2. Линия передачи с присоединенными эквивалентами энергосистемы

полной мощности, выполненное по концам некоторой линии передачи с заранее известными параметрами. Рассмотрим эквивалентную схему, представленную на рис. 2.

Будем полагать, что сопротивление линии Z известно с достаточной степенью точности.

Пусть имеются осциллограммы напряжения и тока, полученные на обоих концах линии или только на одном из концов, тогда напряжение на другом конце вычисляется по току и известным параметрам линии. Выражения для наблюдаемых напряжения и тока имеют вид:

$$
U_1 = \frac{Z\ddot{\mathbf{E}}_1 + Z_1\dot{E}_2}{Z_S}; \quad I = \frac{E_1 - E_2}{Z_S}; \quad U_2 = \frac{Z_2E_1 + Z\ddot{\mathbf{E}}_2}{Z_S},
$$

где  $Z \neq Z + Z_2$ ,  $Z \neq Z + Z_1$ ,  $Z_S = Z_1 + Z + Z_2$ . Теперь имеется возможность проанализиро-

вать два эллипса мощности по концам линии. В соответствии с (11) получаем систему уравнений:

$$
\dot{S}_1 = \dot{m}_{11}e^{-jd} - m_{21}e^{jd} + \dot{m}_{21} - \dot{m}_{11}; \dot{\ddot{\gamma}}\n\dot{S}_2 = \dot{m}_{2}e^{-jd} - m_{22}e^{jd} + \dot{m}_{22} - \dot{m}_{2}\dot{\beta}
$$
\n(15)

гле

$$
\dot{m}_{1} = E^{2} \frac{Z_{1}}{Z_{5}^{2}}; \quad \dddot{\vec{i}}\n\dot{m}_{21} = E^{2} \frac{Z_{2} + Z}{Z_{5}^{2}} \ddot{\vec{i}}\n\dot{m}_{22} = E^{2} \frac{Z_{1} + Z}{Z_{5}^{2}}; \dot{\vec{i}}\n\dot{m}_{22} = E^{2} \frac{Z_{2}}{Z_{5}^{2}}; \quad \dddot{\vec{i}}\n\dot{m}_{22} = E^{2} \frac{Z_{2}}{Z_{5}^{2}}; \quad \dddot{\vec{i}}\n\dot{m}_{23} = E^{2} \frac{Z_{2}}{Z_{5}^{2}}; \quad \dddot{\vec{i}}\n\dot{m}_{24} = E^{2} \frac{Z_{2}}{Z_{5}^{2}}; \quad \dddot{\vec{i}}\n\ddot{m}_{25} = E^{2} \frac{Z_{2}}{Z_{5}^{2}}; \quad \dddot{\vec{i}}\n\dddot{m}_{26} = E^{2} \frac{Z_{2}}{Z_{5}^{2}}; \quad \dddot{\vec{i}}\n\dddot{m}_{27} = E^{2} \frac{Z_{2}}{Z_{5}^{2}}; \quad \dddot{\vec{i}}\n\dddot{m}_{28} = E^{2} \frac{Z_{2}}{Z_{5}^{2}}; \quad \dddot{\vec{i}}\n\dddot{m}_{20} = E^{2} \frac{Z_{2}}{Z_{5}^{2}}; \quad \dddot{\vec{i}}\n\dddot{m}_{20} = E^{2} \frac{Z_{2}}{Z_{5}^{2}}; \quad \dddot{\vec{i}}\n\dddot{m}_{21} = E^{2} \frac{Z_{2}}{Z_{5}^{2}}; \quad \dddot{\vec{i}}\n\dddot{m}_{22} = E^{2} \frac{Z_{2}}{Z_{5}^{2}}; \quad \dddot{\vec{i}}\n\dddot{m}_{23} = E^{2} \frac{Z_{2}}{Z_{5}^{2}}; \quad \dddot{\vec{i}}\n\dddot{m}_{24} = E^{2} \frac{Z_{2}}{Z_{5}^{2}}; \quad \dddot{\vec{i}}\n\dddot{m}_{25} = E^{2} \frac{Z_{2}}{Z_{5}^{2}}; \quad \dddot{\vec{i}}
$$

Определив параметры для каждого из эллипсов в соответствии с вышеизложенной методикой, получим из (16) первое и второе эквивалентные сопротивления:

$$
Z_1 = Z \frac{m_1}{m_2 - m_1}; \ \ Z_2 = Z \frac{m_{22}}{m_{21} - m_{22}}.
$$

Наконец, по известному теперь значению  $Z_{\rm S} = |Z + Z_1 + Z_2|$  получим модуль эквивалентной ЭДС:

$$
E = Z_{\mathsf{S}} \sqrt{\frac{\dot{m}_1}{Z_1}}
$$

Таким образом, рассчитаны все элементы эквивалентной схемы.

Проверка метода на математической модели процесса. Для апробации метода и оценки погрешностей результатов, которые могут быть связаны как с погрешностями наблюдаемой выборки, так и с принятым допущением о равенстве эквивалентных ЭДС  $E_1$ ,  $E_2$ , был проведен ряд численных экспериментов.

Моделью в экспериментах являлась схема рис. 2 со следующими параметрами:  $Z_1 = 5 + j60$ ,  $Z=10+ j 40, \ \ Z_2=10+ j 80.$ 

Векторы ЭДС эквивалентных генераторов в процессе асинхронного режима моделировались как  $E_1 = E_1 e^{j\mathbf{a}_1(t)}$ ;  $E_2 = E_2 e^{-j\mathbf{a}_2(t)}$ , т.е. вектора

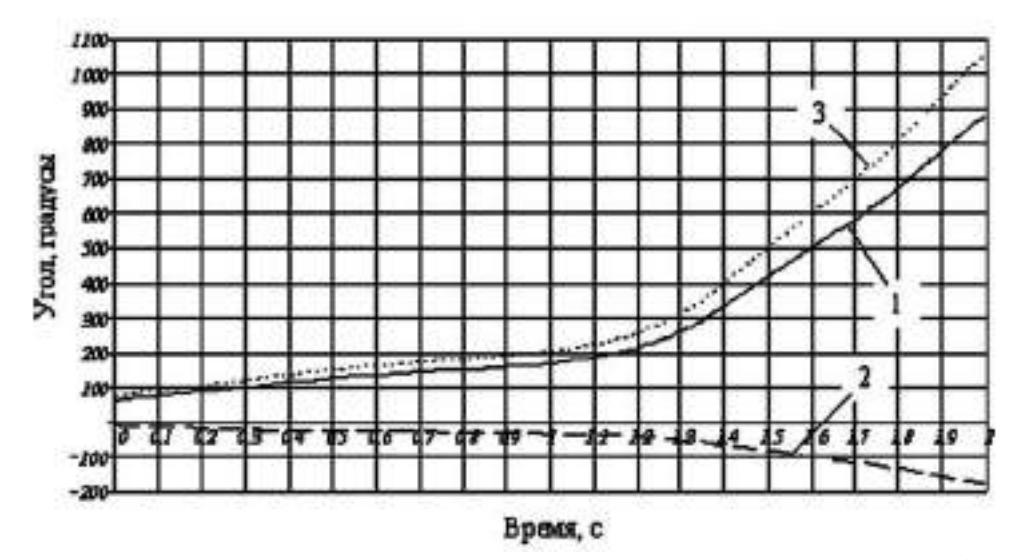

**Рис. 3.** Зависимости изменения углов векторов эквивалентных ЭДС (1, 2) и угла между ними (3) при АР

ЭДС эквивалентных генераторов врашаются в противоположные стороны с различными скоростями. На рис. 3 показаны зависимости изменения углов векторов  $E_1, E_2$  и угла между ними d.

Лля выявления влияния на результаты предложенного метола неолинаковости значений ЭДС было реализовано изменение отношений модулей  $k = |E_1 / E_2|$ , в пределах от 0,8 до 1,22, характерных для реальных энергосистем [2].

В результате прокрутки модели были получены наборы «наблюдений» годографов векторов полной мощности  $S_1$  и  $S_2$ , в которые была введена дополнительная погрешность, описываемая нормальным законом распределения. Пример го-

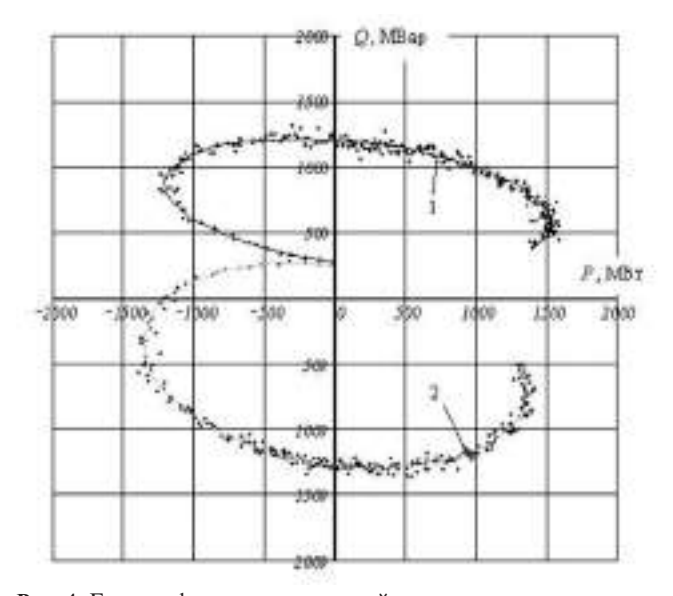

Рис. 4. Годографы векторов полной мощности: - $-$  – илеальные годографы векторов мощности; же выборки с внесенными моделируемыми погрешностями в 3% на уровне одного стандартного среднеквадратичного отклонения для нормального распределения

дографов векторов полной мошности для одного из экспериментов изображен на рис. 4.

Полученные траектории обрабатывались с помощью МНК для определения параметров эллипсов мощности, которые в свою очередь использовались для определения эквивалентных сопротивлений  $Z_1$ ,  $Z_2$  и угла d в соответствии с изложенным методом.

Результаты серии математических экспериментов показали, что при  $k = 0.81$ , 1,25 и моделируемой погрешности в 1% погрешность определения угла находится в диапазоне от 1 до 4°, при моделируемой погрешности данных в 3% погрешность определения угла составляет от 3 до 6°, а при увеличении моделируемой погрешности до 5% погрешность определения угла достигает 9°.

Необходимо отметить, что существенное влияние на точность результатов, получаемых рассматриваемым методом, оказывает значение наблюдаемой дуги разворота углов между эквивалентными генераторами, в частности выборка, полученная при дуге менее 90°, как правило, не позволяет идентифицировать параметры эллипса при зашумлении выборки выше 1%.

Проверка метода на реальных процессах электродинамической модели. Для проверки работоспособности метода в условиях, приближенных к реальным измерениям, были использованы данные осциллограмм, полученные в процессе перехода к АР упрощенной схемы ОЭС Северо-Запада, реализованной на физической модели НИИПТ. Анализ процесса выполнялся на основе осциллограмм, представленных в формате Comtrade. Схема и параметры электродинамической модели рассмотрены в [3].

Для получения векторов использовался метод преобразования в ортогональные составляющие Фурье с интегрированием методом трапеций. Момент начала АР определялся как начало увеличения угла между векторами в конце и начале

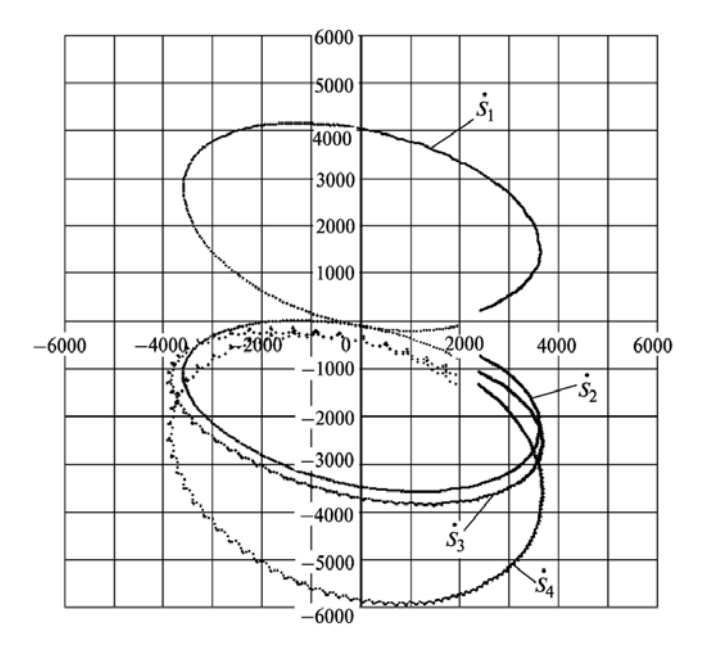

Рис. 5. Векторы полной мощности

контролируемой линии.

На основании полученных векторов напряжения тока в узлах двух линий были получены составляющие прямой последовательности тока, напряжения и векторы мощностей  $S_1$ ,  $S_2$ ,  $S_3$ ,  $S_4$ , представленные на рис. 5.

Анализ траекторий позволил определить параметры полученных эллипсов мощности и как следствие - эквивалентные параметры двухмашинной схемы замещения относительно узла измерения.

Эквивалентное сопротивление от узла в сторону первого эквивалентного генератора составило  $Z_{1.9KB} = 2.7 + j22.23$ , а в сторону эквивалентного генератора шин Ленэнерго —  $Z_{2.3KB} = 2.1 + j7.9$ .

При этом проверочный расчет соответствия значения угла между эквивалентными генераторами значению разности углов физических датчиков углов генераторов на электродинамической модели показал, что погрешность расчетного угла не выходит за диапазон ±5°.

Приложение. Характеристики эллипса в комплексной плоскости. Рассмотрим функцию в комплексной плоскости:

 $F(d) = me^{-jd}$  me<sup>jd</sup>.

Изображение функции представлено на рис. 6. Вектор  $F$ (d) является эллипсом, центр которого совпа-

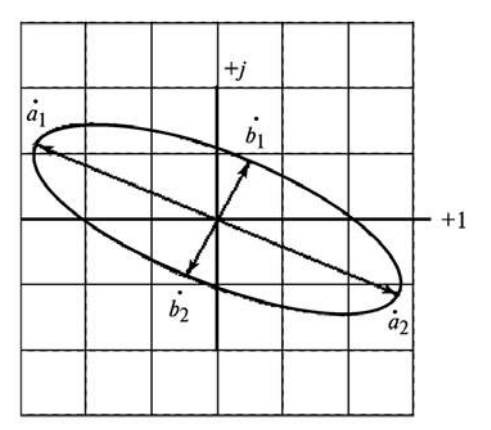

Рис. 6. Эллипс на комплексной плоскости

дает с началом координат комплексной плоскости.

Точки пересечения большой оси эллипса с самой кривой можно определить как максимальные значения вектора  $F$ (d), а соответствующие точки малой оси — как минимальные значения этого вектора.

Для определения этих точек представим слагаемые в экспоненциальном виде:

$$
\dot{F}(\mathrm{d}) = \mathrm{m}e^{j(\mathrm{q}_1 - \mathrm{d})} - \mathrm{m}_2e^{j(\mathrm{q}_2 + \mathrm{d})},\tag{II-1}
$$

где  $q_1$ ,  $q_2$  — аргументы параметров  $m_1$ ,  $m_2$ . Квадрат модуля функции (П-1) будет иметь вид:

> $F^{2}$ (d)= m<sup>2</sup> + m<sup>2</sup> - 2 m m<sub>2</sub> cos (q<sub>1</sub> - q<sub>2</sub> - 2d).  $(\Pi - 2)$

достигает максимума Функция  $П$  $\cos(q_1 - q_2 - 2d) = -1$ , T.e.  $\pi$ pu  $d_{F_{\text{max}}} = \frac{q_1 - q_2}{2} \mp \frac{p}{2} k$ , r.g.  $k = 1, 2, 4$ , и ее значение в точке максимума равно:

$$
F^2(\mathsf{d}_{F_{\text{max}}}) = (\mathsf{m}_1 + \mathsf{m}_2)^2.
$$

Длина большой полуоси эллипса

$$
a = \sqrt{(m_1 + m_2)^2} \cdot |m_1 + m_2|^{0} \cdot m_1 + m_2. \tag{II-3}
$$

Функция достигает минимума при  $cos(q_1 - q_2 - 2d) = 1$ , т.е. при  $d_{F_{\text{min}}} = \frac{q_1 - q_2}{2} \mp pk$ , где  $k = 0, 1, 2, 4$ , и ее значение в точке минимума равно:

$$
F^2(\mathsf{d}_{F_{\min}}) = (m - m_2)^2
$$
.

Длина малой полуоси эллипса

$$
b = \sqrt{(m - m_2)^2} \circ |m - m_2|.
$$
 (II-4)

Используя полученные соотношения, можно решить обратную задачу - по имеющейся (наблюдаемой) эллиптической траектории получить абсолютные значения параметров эллипса m, m.

Поскольку траектория известна, то известны и значения длины малой и большой полуосей. Для получения абсолютных значений параметров т, ть можно использовать следующую систему уравнений:

$$
a = m_1 + m_2; \quad \text{if} \quad b = |m_1 - m_2|, \quad \text{if} \quad (\Pi - 5)
$$

С учетом свойств модуля система уравнений имеет два решения:

$$
m_1 = \frac{a+b}{2}
$$
,  $m_2 = \frac{a-b}{2}$ ,  $\text{ecли } m > m_2$ ;  $(\Pi - 6)$ 

$$
m_1 = \frac{a-b}{2}
$$
,  $m_2 = \frac{a+b}{2}$ ,  $\text{ecли } m_1 < m_2$ ;  $(\Pi - 7)$ 

Рассмотрим эллипс. Поскольку полученные точки  $F(d_{F_{\text{max}}})$  являются концами больших полуосей эллипса, то выражение для векторов больших полуосей имеет вид:

$$
a_{1,2} = (m_1 + m_2)e^{\int_{0}^{2\pi} \frac{p}{2} + \frac{q_1 + q_2}{2} \frac{p}{2}}
$$

Очевидно, что угол наклона малых полуосей ортогонален углу больших полуосей, следовательно

 $b_{1,2} = (m_1 - m_2)$ <br>  $\begin{array}{ccc} & \frac{1}{1} & j \frac{q_1 + q_2}{2} \\ & & \frac{1}{2} & j \frac{q_1}{6} + \frac{q_1 + q_2}{2} \frac{q_2}{6} \\ & & \frac{1}{4} & 0 \end{array}$ 

откуда следует, что значение угла наклона малой полуоси эллипса соответствует среднему значению аргументов параметров  $m$ ,  $m$ , т.е.

$$
j = (q_1 + q_2)/2.
$$
 (II-8)

Выводы. 1. Предложенный метод позволяет определить эквивалентные параметры относительно узла измерения в условиях асинхронного режима электроэнергетической системы. Точность определения эквивалентных параметров зависит от уровня шума входных сигналов напряжения и тока, а также от значения дуги расхождения генераторов.

2. Метод может быть использован для анализа осциллограмм и выявления причин аварий, связанных с переходом в АР.

3. Применимость метода для определения рабочих уставок локальных устройств ПА определяется наблюдаемостью процесса в конкретной точке установки такого устройства и требует дальнейшего исследования.

## СПИСОК ЛИТЕРАТУРЫ

1. Якимец И.В., Наровлянский В.Г., Ососков Г.А., Налевин А.А. Выявление асинхронного режима в условиях неполной информации об эквивалентных параметрах энергосистемы. -Сб. науч. трудов: Электроэнергетика России: современное состояние, проблемы и перспективы. - М.: Энергоатомиздат, 2002.

2. Гоник Я.Е. Обобщенные способы выявления асинхронного хода. - Тр. ин-та «Энергосепроект», вып. 4. - М.: Энергия, 1974.

3. Налевин А.А. Исслелование и разработка алаптивных алгоритмов выявления и ликвилании асинхронного режима для использования в микропроцессорной противоаварийной автоматике электроэнергетических систем: Автореф. дис. ... канд. техн. наук. - М., 2003.

 $[30.11.04]$ 

А в торы: Наровлянский Владимир Григорьевич окончил электрофизический факультет Ленинградского электротехнического института. В 1981 г. защитил кандидатскую диссертацию по специальности «Теоретические основы электротехники» в ЭНИН им. Г.М. Кржижановского. Заведу-

## К СВЕДЕНИЮ АВТОРОВ И ЧИТАТЕЛЕЙ!

Каждый автор имеет право бесплатно получить 1 экз. журнала с его статьей. Экземпляры номеров журнала «Электричество» за последние годы можно приобрести в редакции журнала: 111250 Москва, Красноказарменная ул., 12 (ком. 303, тел. 361-9217; 361-9252); при посещении редакции звонить из бюро пропусков ВЭИ (центральная проходная) по местным номерам: 62-17, 62-52.

ющий лабораторией института «Энергосетьпроект».

Налевин Алексей Александрович окончил электроэнергетический факультет Московского энергетического института. В 2003 г. защитил кандидатскую диссертацию по специальности «Электростанции и электроэнергетические системы». Главный инженер проекта института «Энерго- сетьпроект».